**verwandte Themen** [Abfragemaske](https://hilfe.gadsys.de/asyshilfe/doku.php?id=a7mask:abfmaske)

## **Abfragen**

Das Steuerungselement der Abfragen bietet Zugriff auf die Liste der Ihnen zugänglichen Abfragen.

Das Steuerungselement des Verlaufs wird über das **[Programmmenü](https://hilfe.gadsys.de/asyshilfe/doku.php?id=awwiki_start#programmmenue)** –> Verzeichnisse –> Verzeichnis der Abfragen geöffnet. Ist das Steuerungselement geöffnet, kann es auf diese Weise auch wieder geschlossen werden. Ist das Steuerungselement der Abfragen geöffnet, wird dies im Programmmenü durch ein Häkchen angezeigt (hier am Beispiel der Favoriten demonstriert):

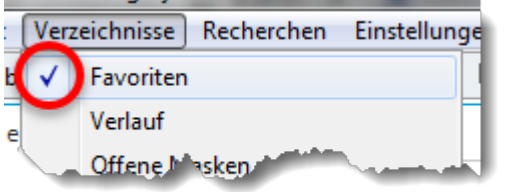

Ist das Steuerungselement der Abfragen beim Programmende geöffnet, wird es beim nächsten Programmstart ebenfalls wieder geöffnet.

## **Grundlegender Aufbau**

Das Steuerungselement der Abfragen gliedert sich in einen Kopfbereich und eine Liste

- 1. Kopfbereich mit einem Eingabefeld zur Filterung der Abfragennamen
- 2. Abfragen: Liste der Abfragebezeichnungen

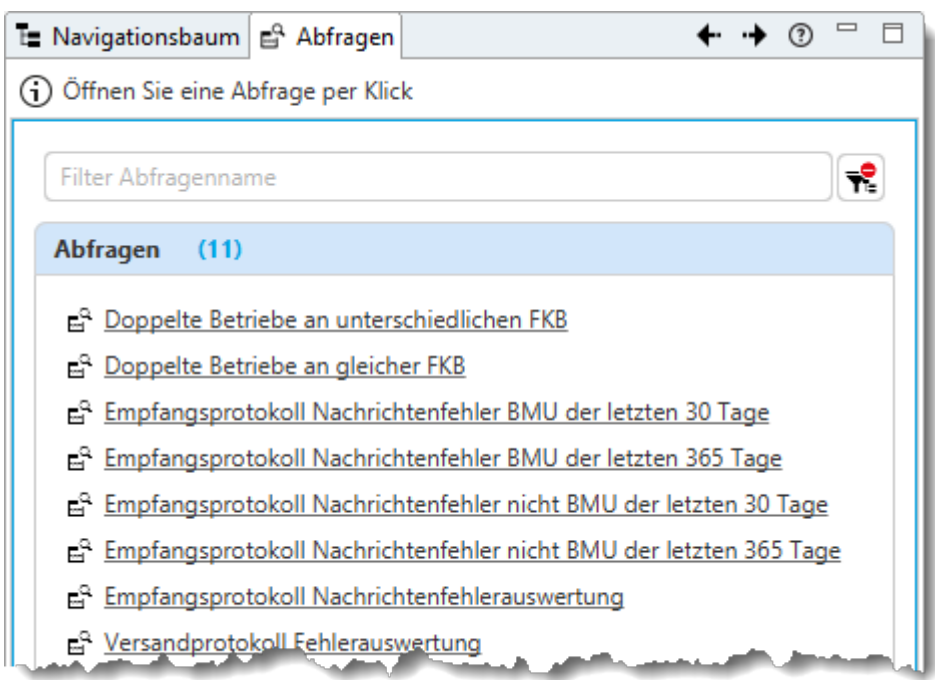

## **Kopfbereich**

Der Kopfbereich enthält ein einzelnes Eingabefeld:

In das Feld 'Filter Abfragename' können Sie einen Namensbestandteil eingeben. Alle Abfragen, welche die von Ihnen eingegebene Zeichenkette enthalten, werden weiterhin in der Liste der Abfragen angezeigt, alle anderen werden ausgeblendet.

Die Liste aktualisiert sich bei jeder Eingabe oder Änderung. Der Filter unterscheidet nicht nach Großoder Kleinschreibung.

Der Button  $\overline{\mathbf{T}}$  löscht den Eintrag im Feld 'Filter Abfragename'.

## **Abfragen**

In der Liste werden alle von Ihnen verwendbaren Abfragen aufgelistet. Die Sortierung ist alphabetisch aufsteigend.

Eine Abfrage wird durch einen **Linksklick** geöffnet. Es öffnet sich darauf hin die **[Abfragemaske](https://hilfe.gadsys.de/asyshilfe/doku.php?id=a7mask:abfmaske)** im Detailbereich mit der von Ihnen ausgewählten Abfrage.

From: <https://hilfe.gadsys.de/asyshilfe/>- **ASYS-Onlinehilfe**

Permanent link: **<https://hilfe.gadsys.de/asyshilfe/doku.php?id=a7str:abfragen>**

Last update: **2020/03/30 09:29**

2024/05/20 19:00 3/3 Abfragen